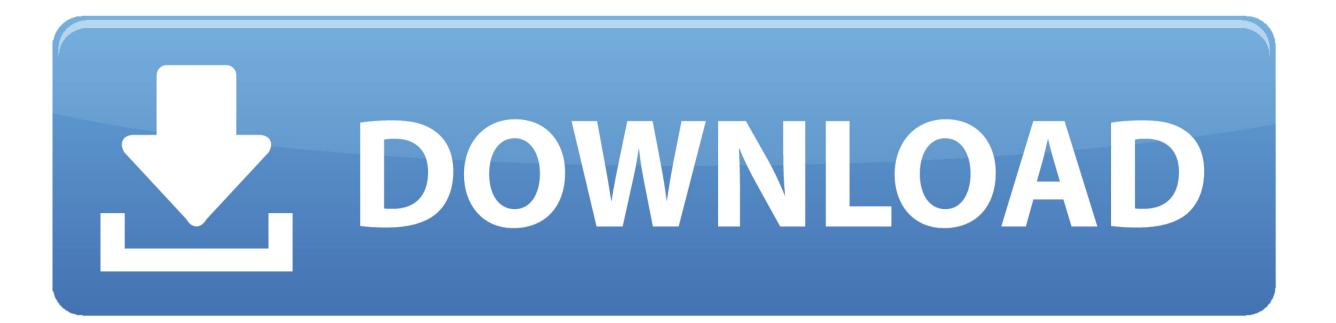

Design Studio For Mac

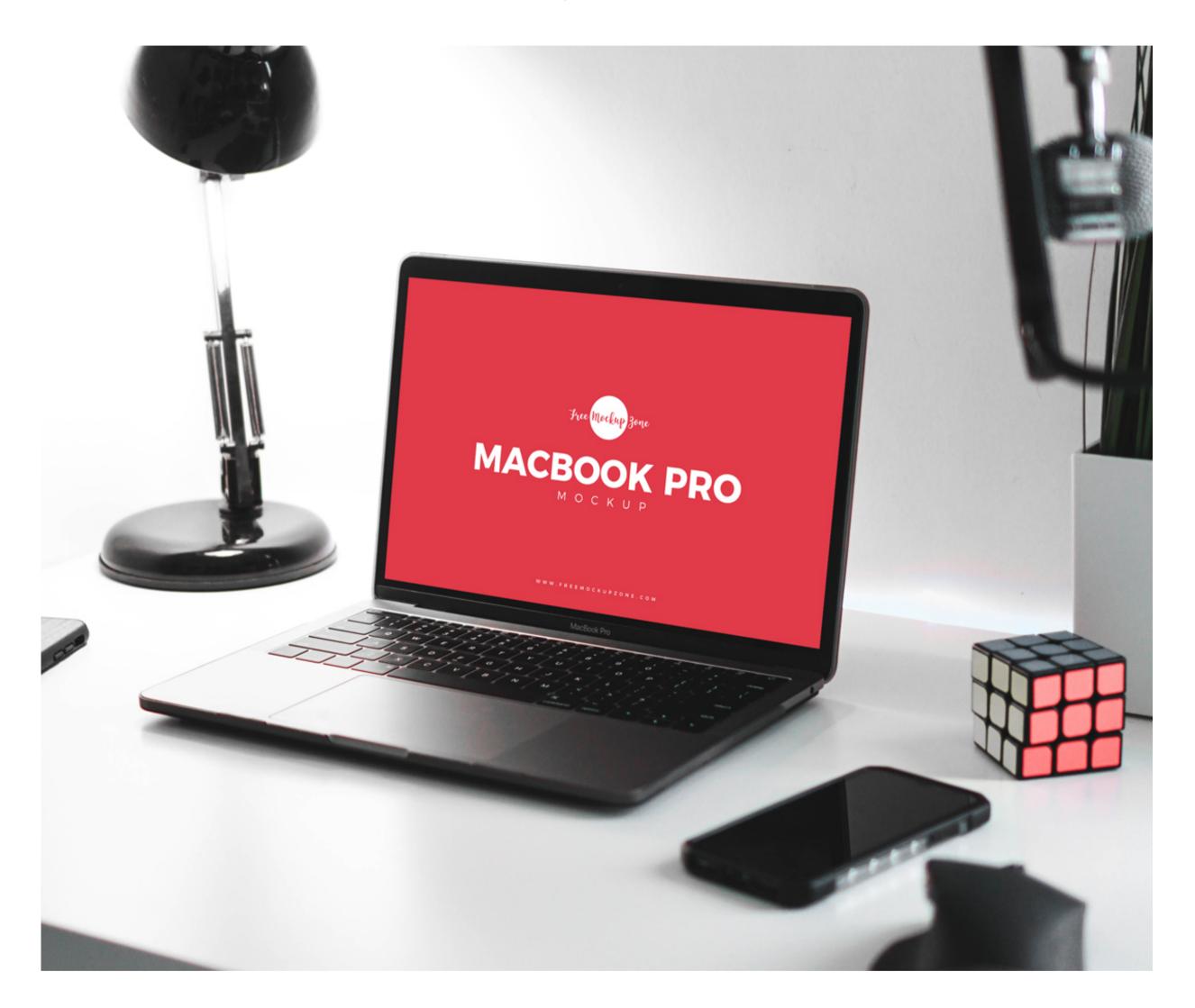

Design Studio For Mac

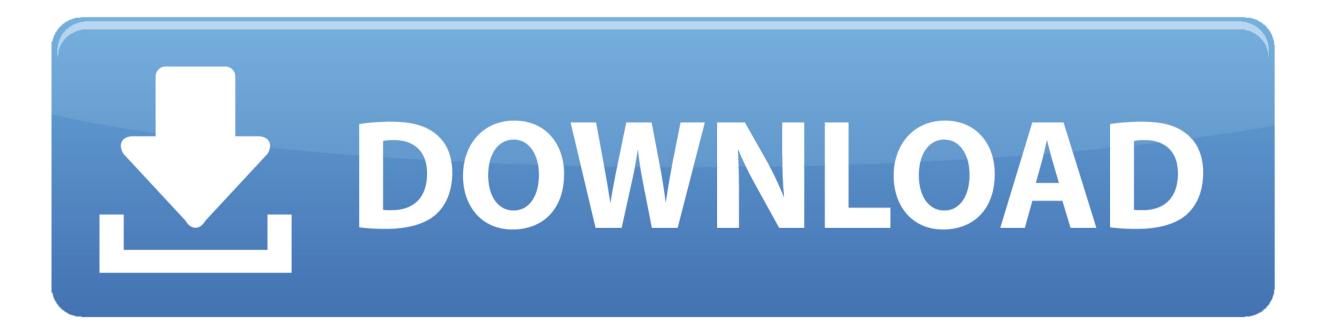

For instance, the automatic roof creation function would often get confused after wall edits and come up with something odd, impractical, or just plain impossible.. Timesavers One of this version's new standout features is the QuickStart part of the SmartRoom technology.. This process works great on fairly simple designs (not too many twists, turns, or alcoves).

Then you can decorate your kitchen with your preferred colors and materials With templates for most rooms in a house, you can quickly plug in pre-organized rooms with minimal effort to create an entire home.. However, when creating designs that are more complex, or after tweaking the walls of your design, it does not always work perfectly.. But the plan is not simply 2-D; it is 3-D as well So you can view your creation in 3-D, add an automatically generated roof, and view a photorealistic rendering of the project.

## design studio

design studio, design studio london, design studio software, design studio cricut, design studio architects, design studio sheffield, design studio logo, design studio curtains, design studio app, design studio names, design studio press, design studio east, design studio names, design studio blue

95MSRP: \$75 00. This updated version creates a much richer experience for Mac users, than the New features such as QuickStart home layout, built-in green building tips and materials, and an expanded object library including Google 3-D support, will have users designing quickly and easily right out of the box.. Logo Design Studio Pro is the original and best selling logo design software for over 15 years with easy to use templates and ideas.. It works like this: At the start of a project, you drag and drop rooms onto a grid as simple rectangles.

## design studios kansas city

Designing a custom kitchen or other room from scratch, or by modifying the included templates, is much more time consuming. Want a kitchen? Grab the kitchen box, place it, size it, and move on to the next room. For more details go the reveiw below Sorry, we no longer carry Quilters Design Studio.

## design studio silhouette

Margaret Csikos is the owner and principal designer of MAC Design Studio Well versed in managing projects and helping to facilitate successful results, she holds a certificate of Interior Design from the Institute of Interior Design located in Las Vegas, Nevada.. (Mac or PC) Everything You Home Design Studio is fun and powerful home and landscape design software that lets you create the home or landscape you have always dreamed of.. Home & Landscape Design Studio (H&LDS) tries to provide you with results similar to a professional CAD (computer-aided-design) application with the ease of use and quick learning curve of a consumer-level design program.. For other Mac Programs we carry, look at the list below No longer AvalableOur Price: \$41.. Home design studio complete for mac v175 remodelling your with awesome fancy ideas software, perfect balance achieved for an industrial bachelor pad home design studio mac free download essentials v175 punch complete v19 review, design center guide what are the hottest choices for true home studio complete piano ideas pro mac v17, home design studio pro 15 for mac free download.. Logo Design Studio For MacCricut Design Studio For MacHome Design Studio is an all-in-one toolkit designed to help you get a quick and comprehensive idea of how a house or garden will look like if you would use a different color scheme for the walls or different types of plants and trees to decorate your lawn or backyard.. You can edit templates for dimensions and content, but each element making up the template must be edited individually for good results.. When you finish this rough layout, the program automatically creates a floor plan with labels and dimensions. e10c415e6f